**AutoCAD Free Download X64 [Latest 2022]**

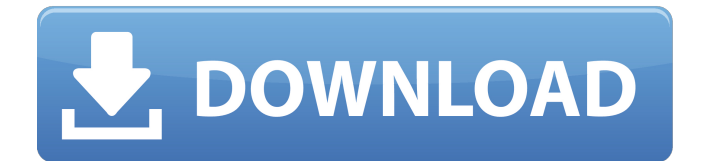

# **AutoCAD Crack + Download For PC [Latest-2022]**

AutoCAD Crack Keygen History AutoCAD was initially developed by David Lloyd in 1982. After leaving Autodesk in 1989, he formed a consulting company called Lloyd Software Systems and created AutoLisp, a version of AutoCAD developed in Lisp. (Lisp is a general purpose, dynamically-typed, functional programming language used primarily in the fields of artificial intelligence, computer graphics, compiler construction, and mathematics.) Lloyd began work on AutoCAD in 1982, after leaving Autodesk, because he was unhappy with the inefficiencies of the Autocad program on mainframes. Lloyd saw that there was a market for a cheaper CAD product. AutoCAD was first released in December 1982 as a desktop app running on microcomputers with internal graphics controllers. Before AutoCAD was introduced, most commercial CAD programs ran on mainframe computers or minicomputers, with each CAD operator (user) working at a separate graphics terminal. AutoCAD was later ported to the Atari and Commodore 8-bit computer platforms, and in 1987, a Macintosh version was released. In 1991, an Amiga version was released with more advanced features than the Macintosh version. A version for the Windows and DOS platforms was released in 1992. AutoCAD was first sold commercially through Autodesk's "EasyWare" distribution channel. The licensing for the EasyWare version was different from that of the Standard and Professional versions, so only a handful of software applications were able to utilize the EasyWare version. In August 1991, Autodesk introduced a higher-level distribution channel called Autodesk Authorized Distributors (AAD), which included a higher level of technical support and sales and marketing services. The AutoCAD AutoLisp product was released in June 1990. This was similar to AutoLisp, except it was a more powerful version that ran on the same computers as AutoCAD. The low initial price of this product kept it from being widely used as an alternative to AutoCAD. The first version of AutoLisp was available in 1984. This was a version of AutoCAD that ran on the same system as AutoLisp on Microdrive 2.5" diskettes. The first version of AutoCAD was called AutoCAD 1.2. This was a version of AutoCAD that ran on the same system as AutoLisp on 2.5" disks. In early 1989, Autodesk partnered with

#### **AutoCAD Crack +**

2D modeling The most important 2D element of AutoCAD Serial Key is the command line called: The command line is used to create, manipulate, and print 2D drawing elements. A drawing element is a geometric shape that may be as simple as a rectangle or as complex as a compound drawing element. Each command line is itself called a Block. The command line is entered in the Command Line Edit window (CLW). A new command line can be created using the command line command: The command line is evaluated one command at a time and executes each command in the order in which it appears on the command line. The execution of a command begins with the space bar and ends with a carriage return. The commands in the command line are all grouped into categories, called blocks. A block is a category of commands. A block may contain any number of commands in any order. When you create a drawing element with the command line, you define a block. The command line, a set of commands, can be considered as a template for a block. 2D Commands are: 2D drafting commands The following commands can be used to manipulate 2D drawing objects in the 2D view: 2D drawing commands The following commands can be used to manipulate 2D drawing objects in a 3D view: 3D modeling commands The following commands can be used to manipulate 3D drawing objects in the 3D view: 2D block commands The following commands are included in every block: Commands used to draw 2D objects. These commands can be found in the AutoCAD Drawing Object command group: 2D command 2D command 2D command 2D Edit The 2D Edit window includes two main frames: the Commands List and the Design Areas List. The top of the Commands List has a blue border, the bottom of the Commands List has a yellow border. The design areas are outlined with green. These areas are the current design space and the design area next to it. The main frame is divided into three tabs. Each tab is divided into areas. The Design Areas List has one blue area for each block in the command line, which shows the entire block, even those commands not in the current block. The red line indicates the current block. The Design Areas List does not show the command line. The toolbars and the a1d647c40b

# **AutoCAD Crack + License Code & Keygen**

Open the crack folder. Double click on the "Autocad.exe" file. The Autocad will be installed. . @akshay\_113748 Please explain what this keygen is? Thank you The keygen allows you to generate a new licence key for the product. @fwdslabs I am afraid you need to visit the official Autocad support team for the support for your version of Autocad. Autocad is free for the students. If you want to know more details about Autocad go to the official Autocad support website, click on Live Chat. Hope this solves your problem. 12. Was George T. McClellan too lukewarm for Lincoln? Did he not act quickly enough, and play a more decisive role? Why or why not? 12. Was George T. McClellan too lukewarm for Lincoln? Did he not act quickly enough, and play a more decisive role? Why or why not? 13. What was the significance of Confederate General Joseph Johnston's invasion of Northern Virginia? Did he turn the war around? How? 13. What was the significance of Confederate General Joseph Johnston's invasion of Northern Virginia? Did he turn the war around? How? 14. What was the first battle of Manassas? What did it accomplish? 14. What was the first battle of Manassas? What did it accomplish? 15. Who commanded the Union forces at Shiloh? What effect did this battle have on the war? 15. Who commanded the Union forces at Shiloh? What effect did this battle have on the war? 16. When the Civil War began, how many states were officially in the Union? How many were officially in the Confederacy? 16. When the Civil War began, how many states were officially in the Union? How many were officially in the Confederacy? 17. How long did the war last? Why was the war so bloody? 17. How long did the war last? Why was the war so bloody? 18. In what ways did the war affect the Confederacy? How did the war affect the Confederacy? 18. In what ways did the war affect the Confederacy? How did the war affect the Confederacy? 19. Why did Abraham Lincoln send General Ulysses Grant to the Western

## **What's New In?**

Analyze your drawings on the fly with one click to identify and correct technical issues. Get one-click answers and feedback to all of your design questions, especially in unexpected places. Add edit notes to your drawings for improved collaboration. Markup Assist includes a feedback library of over 500 drawing objects and symbols. Working offline is now even easier. There are no ads or third-party services to interrupt you. Printing is even faster. And the "New" toolbar and Navigator have been redesigned to make your drawings more efficient and easier to use. Cloud connectivity With improved connections and the ability to use the drawing on any device, you can work on any device with a standard web browser. This means you can create drawings on one machine and view them on another using web browsers and Office applications. Cloud connectivity is available in AutoCAD and AutoCAD LT, with the latter adding network-attached storage (NAS) support. As always, you can share your work with your AutoCAD users and clients using the Cloud-hosted web app. AutoCAD 2020 Editions for Mac, Linux and Windows have been updated to the current release. AutoCAD LT 2023 and Architecture 2023 (home and commercial) have been released. See additional AutoCAD releases in What's new in AutoCAD. AutoCAD LT 2020 Editions for Mac, Linux and Windows have been updated to the current release. AutoCAD LT 2023 (home and commercial) has been released. Mac OS Save more time drawing with the new Track Edge feature. It automatically draws the edges of large objects that are outside the viewport. Save time with New Feature Profiles for drawing with greater precision and speed. Choose from three different styles to create different styles, add text, and create layers. Adjust the appearance of your drawings on the fly with Strokes and Stroke Edit Modes. Or, change the paper format from ISO to US. Use New functions to create the text and symbols you need. Get oneclick access to any drawing from your Favorites panel. Reorder or hide objects in the Sidebar. Edit drawings with a new Look Tab and options in the Object Properties window. Select a color

# **System Requirements:**

Windows 7/8, 10. XBOX ONE Minimum configuration CPU: i5-2400 GPU: Nvidia GeForce GTX 650/Geforce GTX 660 Memory: 6GB HDD: 70GB Network: Broadband Internet connection DirectX: Version 11 For optimal performance, the game is tested using the following hardware: